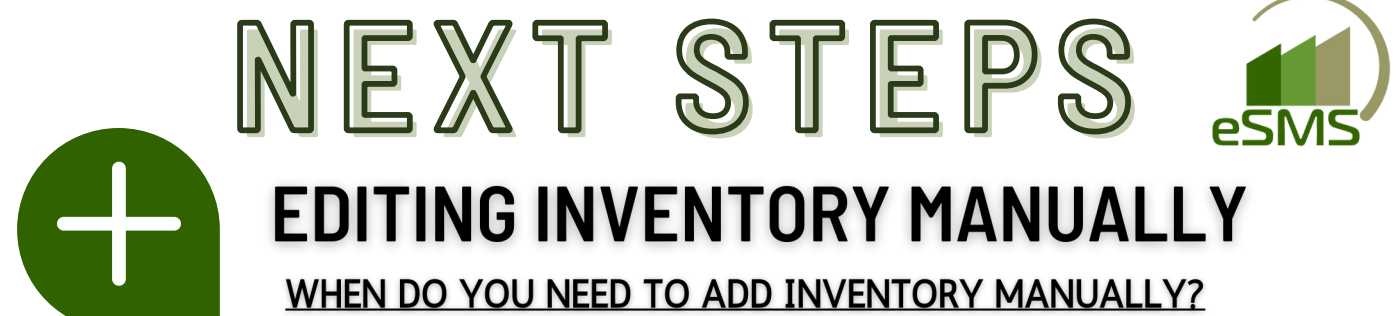

BAYER DEALER TO DEALER TRANSFERS | RETURNS TO BAYER IF YOU DON'T ACCEPT BAYER SHIPMENTS ELECTRONICALLY

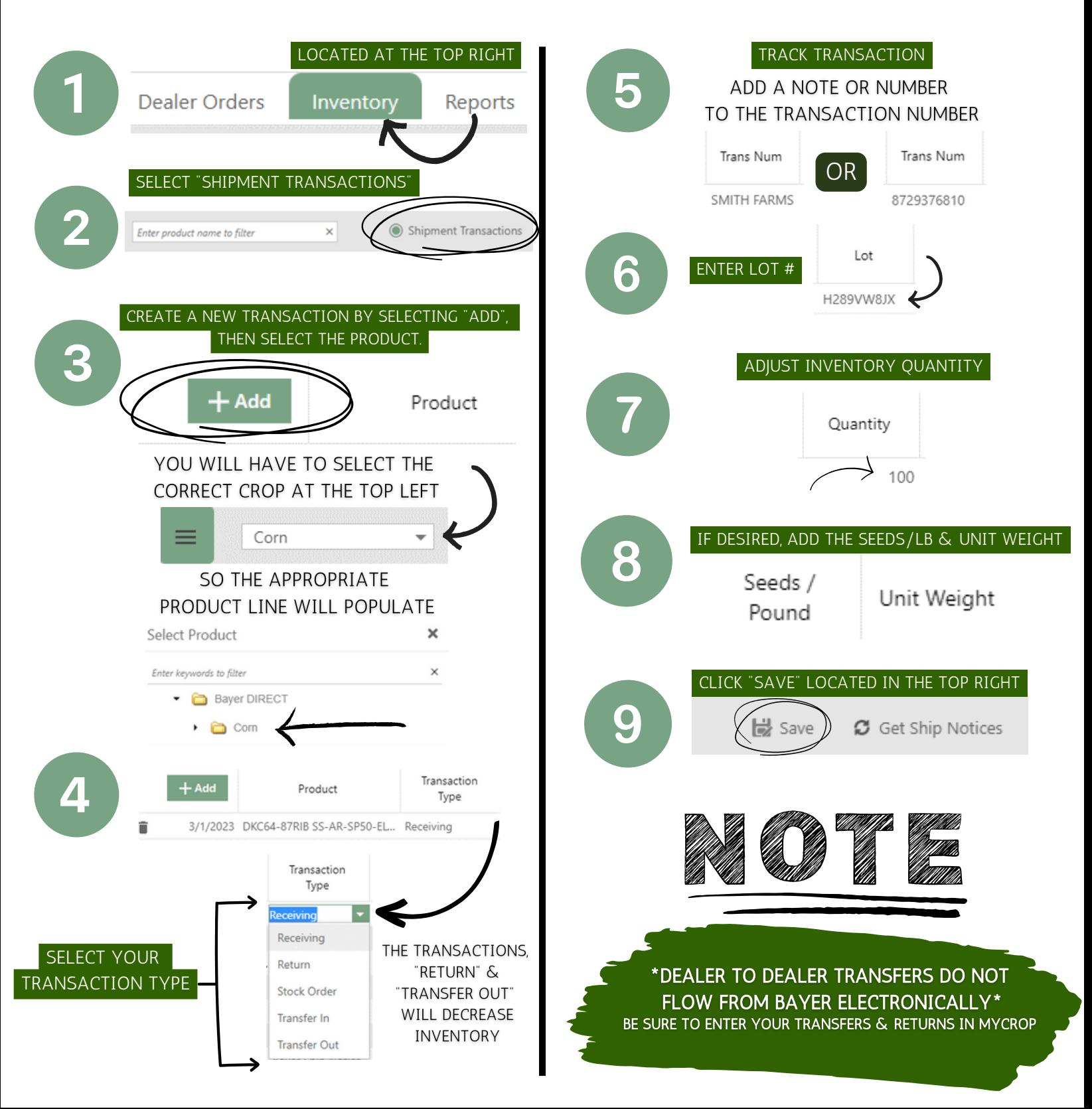